## Web出願手続きから入試までの流れ(志願者)

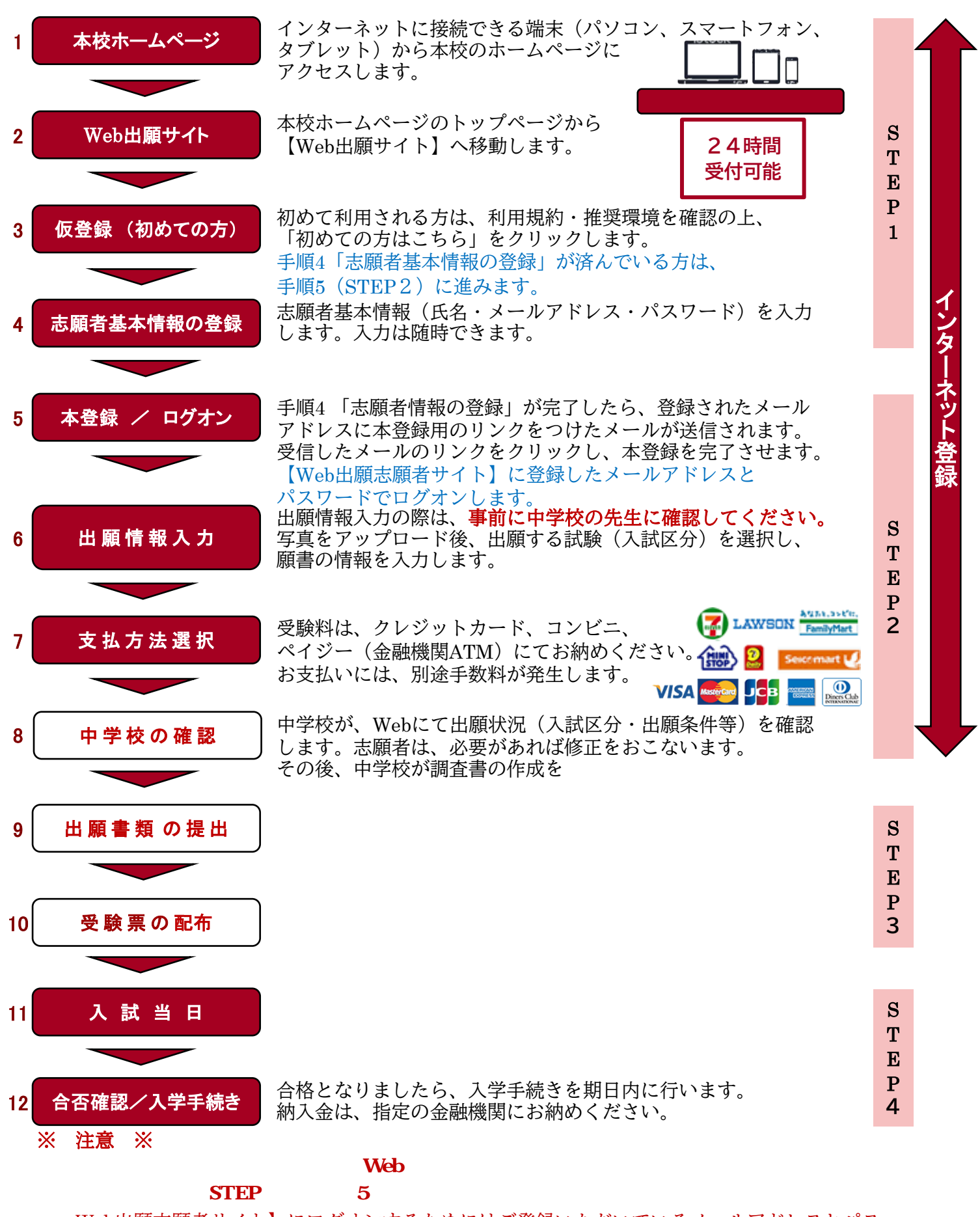

Web出願志願者サイト】にログオンするためにはご登録いただいているメールアドレスとパス ワードが必要です。

## LeySer Web出願

## Web 出願の利用手順 【志願者サイト】

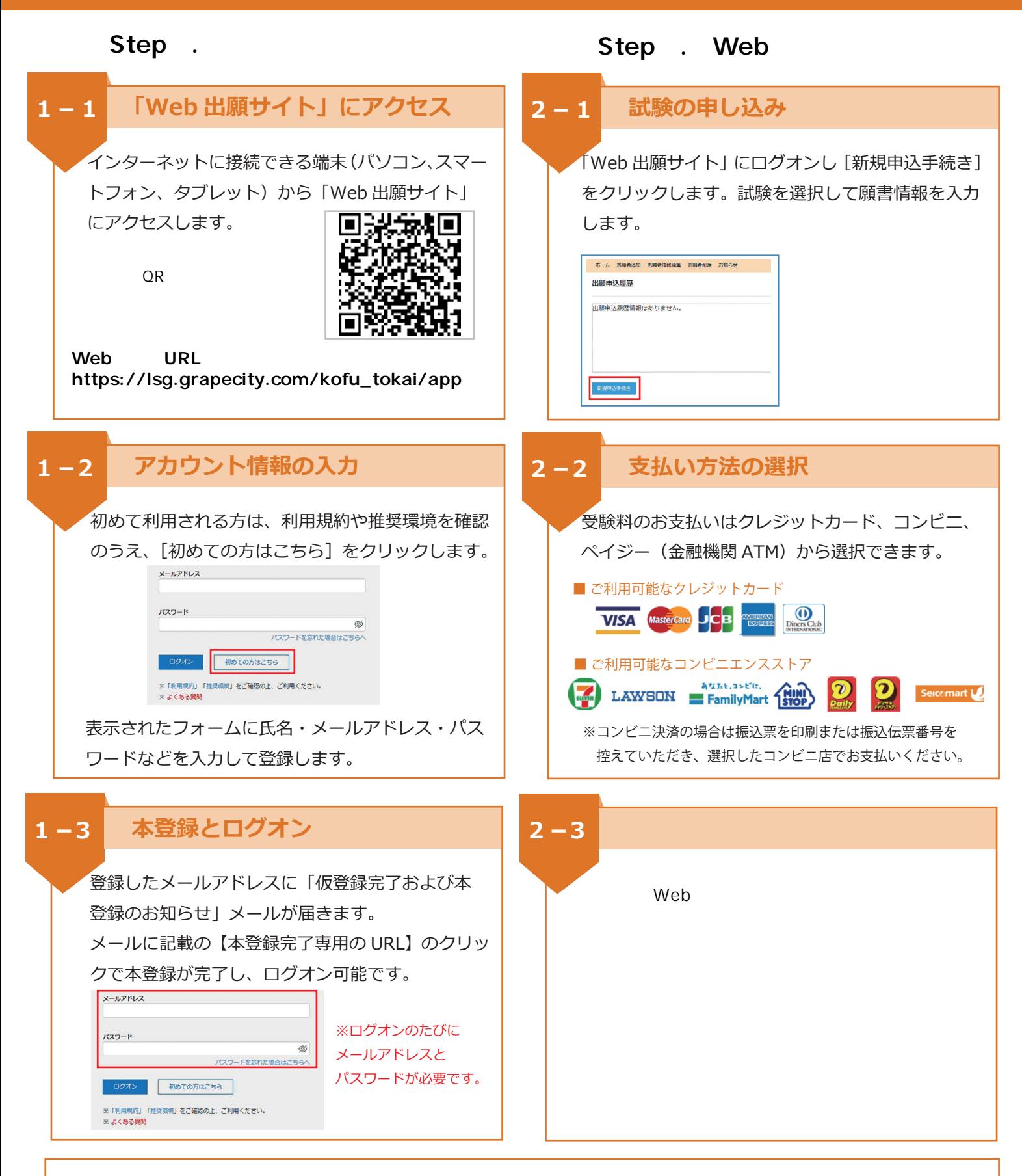